## SUGGESTED CLASS ACTIVITIES

» Label the following parts of the Windows 10 taskbar.

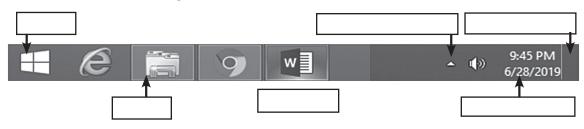

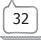